■ 構造体

教科書 pp.350~364 参照。

押さえて欲しいポイント:

- ・ typedef で新しい型として宣言できる
- ・ 構造体は複数のメンバ変数を持てる
- ・ メンバ変数には個別にアクセスできる

右例にはありませんが、構造体どうしでの代入が できる事も重要です。

□ 概念的なまとめ

魚が泳ぐアニメーションの例題を思い出し て下さい。一匹の魚を表現・操作するため に必要な情報は座標位置(x, y)、サイズ、進 行方向(dx, dy)の五つで、これをそれぞれ独 立した変数として用意しました。

構造体はこれをひとまとめにして扱うもの です。五つの要素をもつ、その用途専用の 変数を定義するのです。

これを使うと右のようにプログラムとして シンプルで、分かりやすい書き方ができるよ うになります。

つまり、例に出した x, y, size, dx, dy 変数群 は常に一セットとして扱う必要があり、その ために毎回列挙して書く必要があったとこ ろ、それを短く書けるようになったのです。 すると、

- ・ 五つの変数を宣言したいのではなく、魚 を一匹宣言したいのだ
- ・ 三つの変数を使って描画したいのではな く、この魚を描画したいのだ
- ・ 十個の変数を使って衝突判定がしたいの ではなく、二つの魚の衝突判定がしたい のだ
- ・ 五つの変数を一斉に代入したいのではな く、ある魚の情報を別のところに移した いのだ
- ということが明確になります。

```
typedef struct Car {
  int num;
  double gas;
} Car;
int main() {
 Car car1; // 構造体型の変数 (構造体) を宣言
 car1.num = 1234: // メンバに値を代入する
 carl.gas = 25.5;
  printf(" %d %f\n", car1.num, car1.gas);
}
```
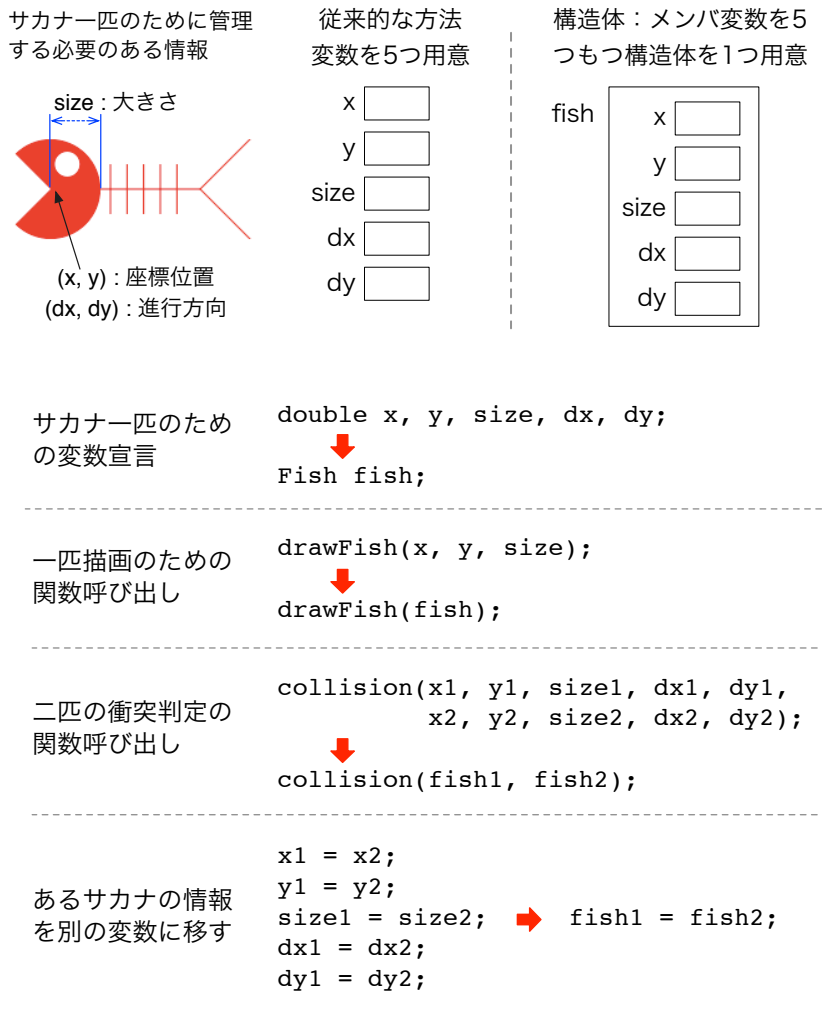

右に、構造体 Person を使ったプログラムを用意しました。

- ・ 名前・身長(cm)のデータをメンバ変数に持つ
- ・ Person 型の変数(構造体)bob を宣言し、
- ・ 初期値として bob, 170.0 を与えた
- ・ これを printf()で確認する

このプログラムを取得して動作を確認し、

- ・ 体重を意味するメンバ変数を一つ追加して、
- ・ 初期値として適当な値を与え、
- ・ printf()の出力に追加した体重の項目を追加 してください。

□ 課題 2. 構造体を引数にとる関数を追加する

課題 1. のプログラムに、BMI の値を求めるよう機能追加し てください。

BMI 値は以下のようにして求めます。*w* は体重(Kg)、*t* は 身長(cm ではなくメートル単位であることに注意)です。

$$
BMI = \frac{W}{t^2}
$$

引数として Person 型 (構造体) の値を一つ与えると、戻り 値として BMI 値(実数)を返す関数を追加して、それを使 って結果を出すようにしてください。

正しい計算結果が得られていることは、適当に Google など で検索すれば、BMI 値を求める web サービスがみつけられ ると思います。それと比較してみると良いでしょう。

□ 課題 3. 配列を使って複数のデータを扱う

右のプログラムは構造体を配列で使う例です。宣言した際に初期値 を設定し、内容を順繰りに出力しています。

このプログラムを取得して動作を確認し、

- ・ 課題 2. で作成した BMI 値計算関数を組み込み、
- ・ BMI 値の最も高いデータを選び出して、
- ・ 最後にそれを出力

してください。

処理方針としては、

- ・ Person maxPerson;  ひとり分のデータを保持 する Person 構造体を一つ用意し、
- ・ ループによって person[ ]配列を順繰りにチェックして
- ・ maxPerson と person[i]の BMI 値を比較して、より大きな データが見つかったら、
	- maxPerson = person[i];として構造体まるごと代入し、
- ・ 最大の BMI 値をもつデータを maxPerson に残す

ようにしてください。

ただし、そのためには maxPerson 構造体は最小の BMI を示すデ ータで初期化しておく必要があることに注意してください。

```
typedef struct Person {
 char name[32]; // 名前
 double height; // 身長
} Person;
int main() {
 Person bob = \{ "bob", 170.0} \};
  printf("%10s %5.1f\n",
             bob.name, bob.height);
}
実行結果
$./a.out
```

```
構造体型を引数にとる関数の形
double getBMI(Person p)
{
// いろいろ手続き
}
呼び出し方の例:
 bmi = getBMI(bob);実行結果
$./a.out bob 170.0 65.0 ( 22.5)
$
```
bob 170.0 65.0

\$

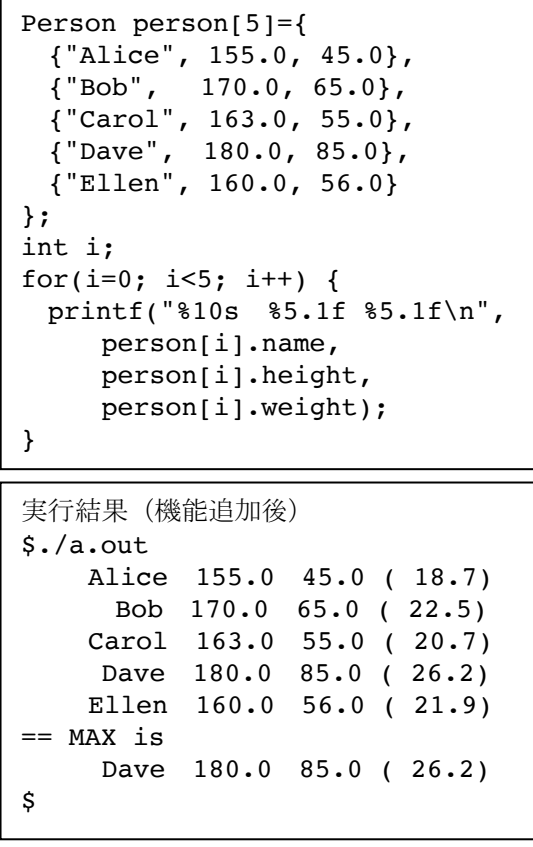

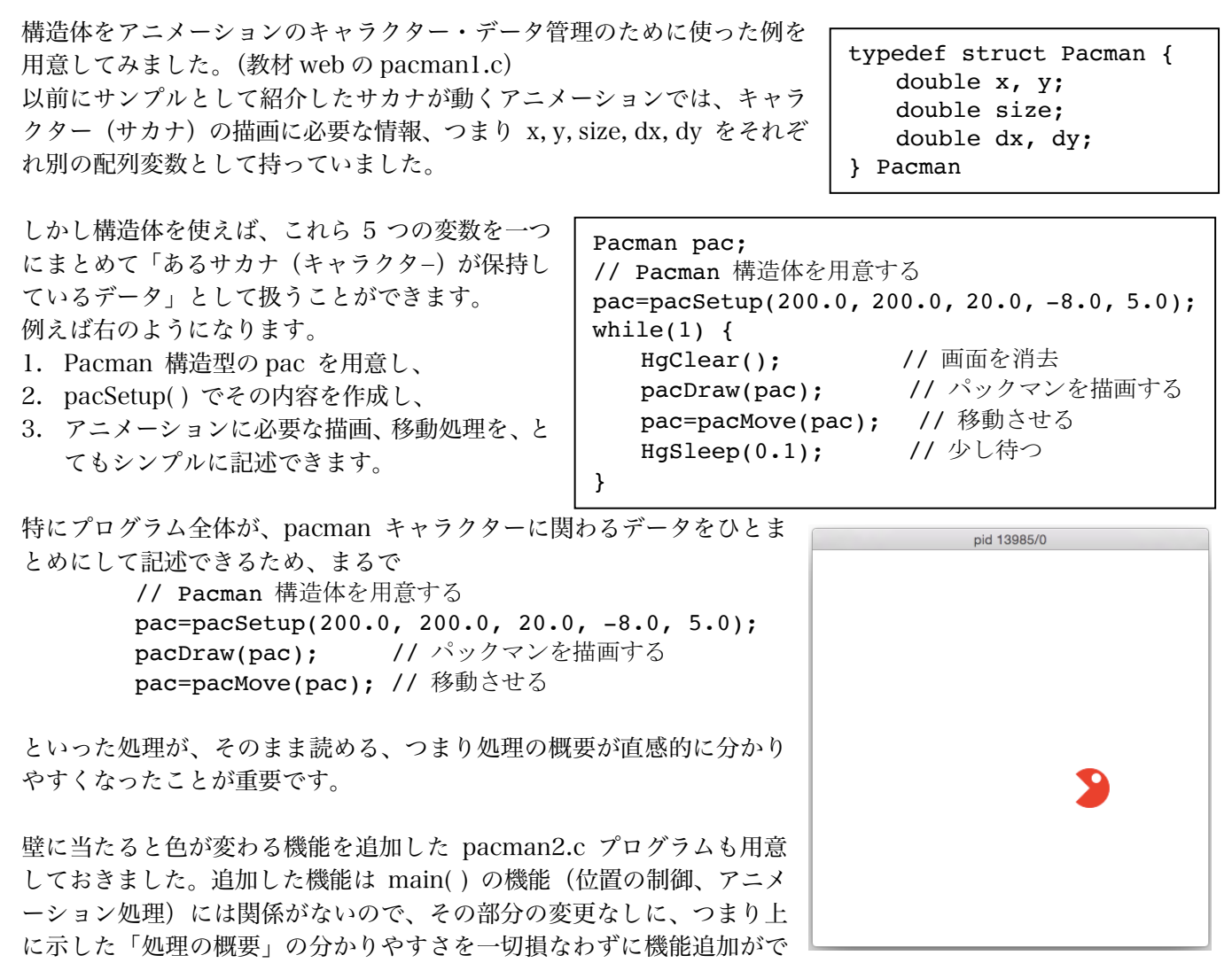

きています。

プログラムが扱う対象の抽象度が少し上がった(x 座標、y 座標を扱うのではなく、魚を扱う、という形になった) ことで、いろいろ良い事がでてくるわけです。

□ (さらに難しい) 参考:ポインタとの併用

上の pacman の例では pac=pacMove(pac); などとして、

- 構造体を関数に渡して、
- ・ 関数の中で何らかの処理をして、受け取った構造体のデータを更新し、

・ return で戻す(そして呼び出し側で元の構造体データに丸ごと代入する) といったやり方をとっています。

しかしこの方法は内部的な処理効率の問題から余り望ましい方法ではありません。関数は引数の受け取り時に、そ の内容をコピーします。規模の大きな構造体を引数にすると、まず呼び出し時にそれを丸ごとコピーし、return の 際に丸ごと呼び出し側に戻して、その後丸ごと別の変数に代入(つまりコピー)します。

更新が生じるのは構造体が含むデータの一部でしょうから、毎回このような大量コピーを行うのは非効率です。こ れを避けるために、構造体を関数に渡すときはその実体ではなくポインタを与えることが良く行われます。 教科書 p.370 にもそのような例が挙げられています。もう一歩進みたいひとはトライしてみると良いでしょう。

構造体のような複合データ型と、それを用いて抽象度を高めるアイディアはほとんどすべてのプログラミング言語 (高級言語)に取り込まれています。発展プログラミングで扱う Java でも多用されていますから、興味があれば 少し深掘りしてやってみることを勧めます。